## How to parse from url for document parser API in Python and ByteScout Cloud API Server

How to parse from url in Python with easy ByteScout code samples to make document parser API. Step-by-step tutorial

Writing of the code to parse from url in Python can be done by developers of any level using ByteScout Cloud API Server. ByteScout Cloud API Server was designed to assist document parser API in Python. ByteScout Cloud API Server is the ready to deploy Web API Server that can be deployed in less than thirty minutes into your own in-house Windows server (no Internet connnection is required to process data!) or into private cloud server. Can store data on in-house local server based storage or in Amazon AWS S3 bucket. Processing data solely on the server using built-in ByteScout powered engine, no cloud services are used to process your data!.

Use the code displayed below in your application to save a lot of time on writing and testing code. Open your Python project and simply copy & paste the code and then run your app! You can use these Python sample examples in one or many applications.

Trial version of ByteScout is available for free download from our website. This and other source code samples for Python and other programming languages are available.

FOR MORE INFORMATION AND FREE TRIAL:

Download Free Trial SDK [\(on-premise](https://bytescout.com/download/web-installer?utm_source=pdf-source-code-sample) version)

Read more about [ByteScout](https://bytescout.com/products/developer/cloudapiserver/index.html?utm_source=pdf-source-code-sample) Cloud API Server

Explore API [Documentation](https://bytescout.com/documentation/index.html)

Get Free Training for [ByteScout](https://bytescout.com/documentation/index.html) Cloud API Server

Get [Free](https://pdf.co/documentation/api?utm_source=pdf-source-code-sample) API key for Web API

visit [www.ByteScout.com](https://bytescout.com/?utm_source=pdf-source-code-sample)

Source Code Files:

## MultiPageTable-template1.yml

# Template that demonstrates parsing of multi-page table using only # regular expressions for the table start, end, and rows. # If regular expression cannot be written for every table row (for example, # if the table contains empty cells), try the second method demonstrated # in 'MultiPageTable-template2.yml' template. templateVersion: 2 templatePriority: 0 sourceId: Multipage Table Test detectionRules: keywords: - Sample document with multi-page table fields: total: expression: TOTAL {{DECIMAL}} tables: - name: table1 start: # regular expression to find the table start in document expression: Item\s+Description\s+Price\s+Qty\s+Extended Price end: # regular expression to find the table end in document expression: TOTAL\s+\d+\.\d\d row: # regular expression to find table rows expression: '^\s\*(?<itemNo>\d+)\s+(?<description>.+?)\s+(?<price>\d+\.\d\d)\s+(?<qty>\d+)\s+(?<extPrice>\d+\.\d\d)' columns: - name: itemNo type: integer - name: description type: string - name: price type: decimal - name: qty type: integer - name: extPrice type: decimal multipage: true

## ParseFromUrl.py

## import os  $im$  *port requests*  $#$  pip install requests

# Please NOTE: In this sample we're assuming Cloud Api Server is hosted at "https://localhost". # If it's not then please replace this with with your hosting url.

# Base URL for PDF.co Web API requests BASE\_URL = "https://localhost"

# Source PDF file url SourceFileUrl = "https://bytescout-com.s3.amazonaws.com/files/demo-files/cloud-api/document-parser/MultiPageTabl

# Destination JSON file name DestinationFile = ".\\result.json"

# Template text. Use Document Parser SDK (https://bytescout.com/products/developer/documentparsersdk/index.htm # to create templates. # Read template from file:

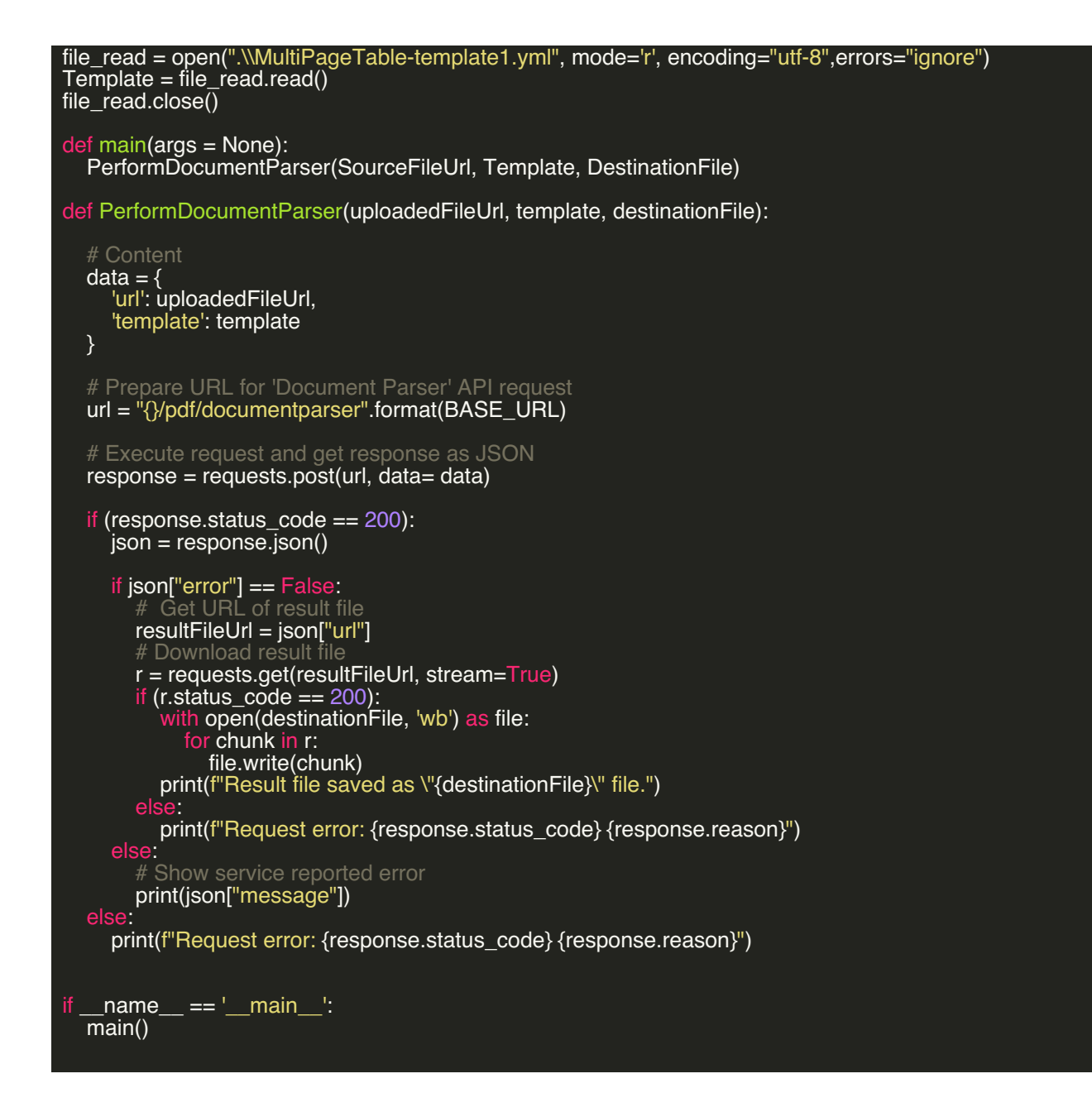

VIDEO

<https://www.youtube.com/watch?v=NEwNs2b9YN8>

ON-PREMISE OFFLINE SDK

ON-DEMAND REST WEB API

Get [Your](https://app.pdf.co/signup) API Key [Explore](https://pdf.co/documentation/api) Web API Docs Explore Web API [Samples](https://github.com/bytescout/ByteScout-SDK-SourceCode/tree/master/PDF.co%20Web%20API/)

visit [www.ByteScout.com](https://bytescout.com/?utm_source=pdf-source-code-sample)

visit [www.PDF.co](https://pdf.co/?utm_source=pdf-source-code-sample)

[www.bytescout.com](https://www.bytescout.com/?utm_source=website-article-pdf)